## <span id="page-0-0"></span>Package 'epivizrStandalone'

October 12, 2016

Title Run Epiviz Interactive Genomic Data Visualization App within R

Version 1.0.4

Maintainer Hector Corrada Bravo <hcorrada@gmail.com>

Author Hector Corrada Bravo, Jayaram Kancherla

Description This package imports the epiviz visualization JavaScript app for genomic data interactive visualization. The 'epivizrServer' package is used to provide a web server running completely within R. This standalone version allows to browse arbitrary genomes through genome annotations provided by Bioconductor packages.

**Depends** R ( $>= 3.2.3$ ), epivize ( $>= 1.99.5$ ), methods

License MIT + file LICENSE

```
LazyData true
```
Imports git2r, epivizrServer, GenomeInfoDb, BiocGenerics, GenomicFeatures, S4Vectors

Suggests testthat, knitr, rmarkdown, OrganismDbi (>= 1.13.9), Mus.musculus, Biobase

RoxygenNote 5.0.1

VignetteBuilder knitr

biocViews Visualization, Infrastructure, GUI

NeedsCompilation no

### R topics documented:

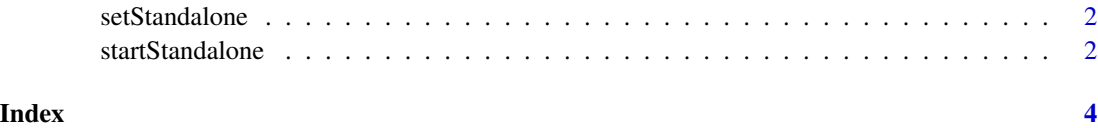

#### Description

The epiviz app run by function [startStandalone](#page-1-1) in this package is cloned as a git repository. This function intializes the settings specifying which git repository is used. It can be either a github repository (the usual case), or local repository containing the epiviz JS app (used for testing and development).

#### Usage

```
setStandalone(url = "https://github.com/epiviz/epiviz.git", branch = "min",
 local_path = NULL, non_interactive = FALSE)
```
#### **Arguments**

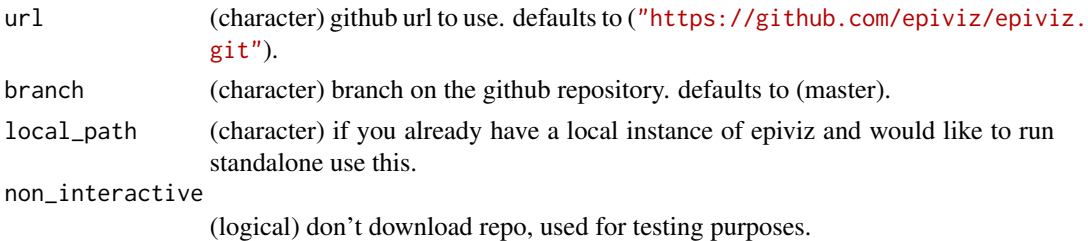

#### Value

path to the epiviz app git repository

#### Examples

# argument non\_interactive here to avoid downloading when testing

# package. Remove non\_interactive argument when you try it out.

setStandalone(url="https://github.com/epiviz/epiviz.git", branch="master", non\_interactive=TRUE)

<span id="page-1-1"></span>startStandalone *Start a standalone* epivizr *session.*

#### Description

Uses the local repository of epiviz JS app to start a standalone epivizr session through the [startEpiviz](#page-0-0) function. The epiviz app requires a list of sequence names and lengths (e.g., chromsome names and lengths) to setup genome browsing. These can be passed in the seqinfo argument or derived from the gene\_track argument. The gene\_track argument can be used to pass a genome annotation and add a gene track to the epiviz browser. See package vignette for further detail.

#### <span id="page-2-0"></span>startStandalone 3

#### Usage

```
startStandalone(gene_track = NULL, seqinfo = NULL, keep_seqlevels = NULL,
 chr = NULL, start = NULL, end = NULL, non_interactive = FALSE,
  register_function = epivizr:::.register_all_the_epiviz_things, ...)
```
#### Arguments

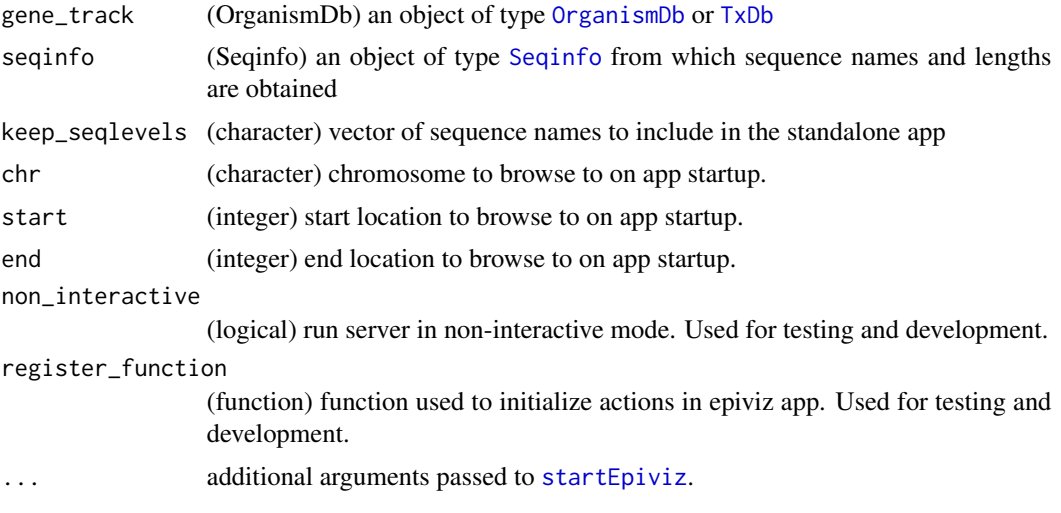

#### Value

An object of class [EpivizApp](#page-0-0)

#### Examples

```
# see package vignete for example usage
seqinfo <- GenomeInfoDb::Seqinfo(c("chr1","chr2"), c(10,20))
app <- startStandalone(seqinfo=seqinfo, non_interactive=TRUE)
app$stop_app()
```
# <span id="page-3-0"></span>Index

EpivizApp, *[3](#page-2-0)*

OrganismDb, *[3](#page-2-0)*

Seqinfo, *[3](#page-2-0)* setStandalone, [2](#page-1-0) startEpiviz, *[2,](#page-1-0) [3](#page-2-0)* startStandalone, *[2](#page-1-0)*, [2](#page-1-0)

TxDb, *[3](#page-2-0)*